**Proyecto: Universidad Nacional, Sede Central** 

# **DISEÑO HIDRAULICO DE LOS SISTEMAS DE RETENCION DE AGUAS PLUVIALES**

**Elaborado por: Geocad Estudios Ambientales** 

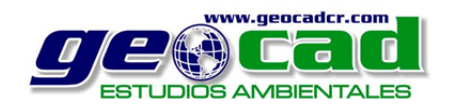

Noviembre 2014

El suscrito Fabio Allín Jiménez García, Licenciado en Ingeniería en Construcción del Instituto Tecnológico de Costa Rica, incorporado el Colegio Federado de Ingenieros y de Arquitectos de Costa Rica, con el código ICO- 15693 e inscrito como consultor individual ante SETENA con el número de registro CI-059-2007-SETENA, soy responsable de los contenidos y alcances del informe Hidrológico, elaborado como parte de los diseños del proyecto UNIVERSIDAD NACIONAL, SEDE CENTRAL y además como parte de la documentación necesaria para la obtención del permiso de desfogue municipal.

(Salt de la Salt de la Salt de la Salt de la Salt de la Salt de la Salt de la Salt de la Salt de la Salt de l  $\overline{\phantom{a}}$ 

Fabio Allín Jiménez García ICO-15693 CI-059-2007-SETENA

# **Tabla de contenido**

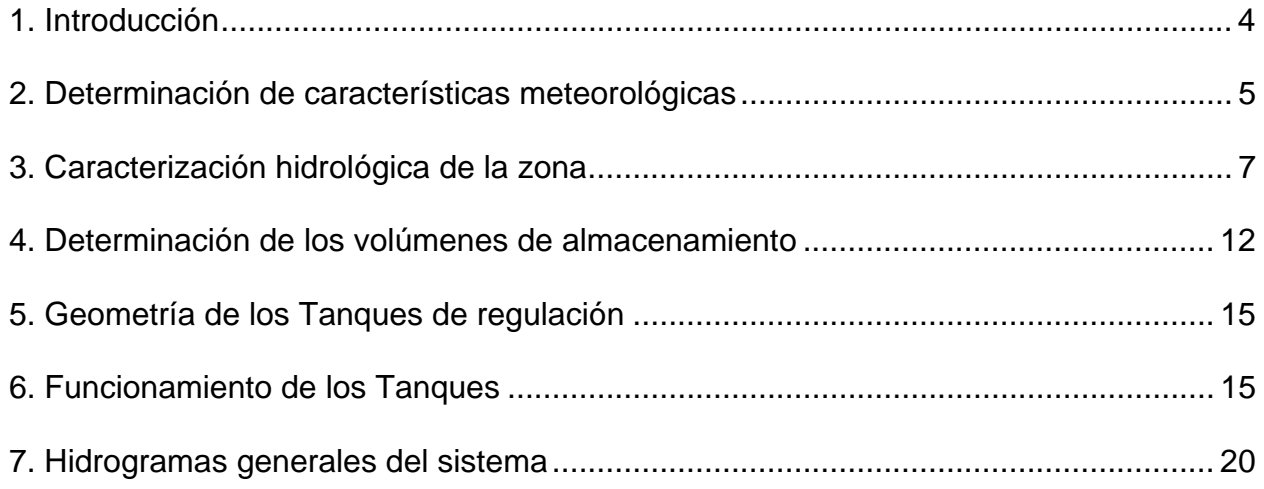

# **1. Introducción**

El presente trabajo, comprende tanto la realización del estudio hidrológico como del estudio hidráulico, con el fin de determinar los volúmenes de agua y caudales de salida de los sistemas de retención aguas pluviales del proyecto Universidad Nacional, Sede Central. El terreno donde se construirá el proyecto se encuentra localizado en la ciudad de Heredia, justamente dentro del campus de la Universidad Nacional. La topografía original del terreno donde se desarrolla el proyecto es ligeramente inclinada, sin embargo por efectos constructivos, la topografía final planteada será en terrazas con baja pendiente.

De acuerdo con los planos preliminares suministrados, la arquitectura básica del proyecto presenta un conjunto de terrazas o anclas donde se desarrollarán las edificaciones. El área de proyecto se divide principalmente en 3 zonas específicas, la primera consiste en las obras de los edificios de Nuevos Procesos Industriales, Física Médica Aplicada y Cambio Climático; la segunda corresponde al área de Procesos Artísticos, Innovación de los Aprendizajes y Obras Deportivas; y la tercera incluye el área de Estudios Generales y Edificio de Vicerrectorías.

Cabe destacar que actualmente algunas de las áreas donde se desarrollarán las obras planteadas se encuentran impermeabilizadas totalmente, sin embargo como parte del compromiso ambiental del proyecto se mitigarán las descargas pluviales como si actualmente toda el área por desarrollar se encontrara en zona verde.

Para el diseño del sistema de retención del proyecto Universidad Nacional, Sede Central, se requirió de la recopilación de una serie de informaciones meteorológicas tal como de series máximas de precipitación en intervalos de 10 minutos, precipitaciones máximas diarias para diferentes periodos de retorno y los hietogramas de precipitación para diferentes periodos de retorno. Para la realización del trabajo se requirió también de la información topográfica correspondiente y del conocimiento del tipo de cobertura existente antes de la construcción del proyecto, la cual es necesaria para el cálculo de los tiempos de concentración para las diferentes áreas pluviales del proyecto.

El diseño de los sistemas de retención se llevó a cabo para un periodo de retorno de 25 años, con el objetivo de tener una mayor seguridad acerca de los volúmenes calculados, debido a que se trata de una obra que contendrá decenas de metros cúbicos de agua, y además se busca disminuir al máximo el riesgo de que colapse el sistema.

La metodología empleada para el diseño hidráulico del tanque de retención, es la del método de los hidrogramas de flujo, este método calcula los aportes hechos por las diferentes áreas o sectores del proyecto, antes y después de su construcción, el resultado final que se obtiene es un gráfico que describe la salida de caudal en un punto determinado.

La diferencia principal existente entre el método de los hidrogramas de flujo con el método racional, radica en que éste utiliza la información de precipitaciones variando en el tiempo, una diferencia radical con el método racional que utiliza una intensidad de lluvia pico o intensidad máxima (mm/hr) que se mantiene constante durante un lapso de tiempo igual al tiempo de concentración del área del proyecto.

Una vez que se ha calculado el hidrograma de flujo final, se utiliza éste para determinar los volúmenes entrantes y salientes del sistema de retención, tarea que debe ser precedida por la proposición de una geometría para el tanque de retención y un sistema de vertido controlado. Como último paso se revisa que durante todo el evento climático la elevación del agua en la estructura no sea mayor a la profundidad máxima propuesta y que el caudal máximo se salida no sea mayor al caudal máximo de salida de la zona del proyecto antes de la construcción, para que funcione realmente como un sistema de retención.

Como último punto es conveniente mencionar la importancia que tiene la construcción de sistemas de retención de aguas pluviales en proyectos de esta magnitud, debido a que en cuencas hidrográficas como la del río Pirro, el aporte actual de aguas pluviales excede en algunos sectores la capacidad del cauce, así que, la construcción de este tipo de obra dentro de un proyecto de la magnitud del Universidad Nacional, Sede Central, se constituye en una medida de mitigación que contribuye a que la situación actual no se agrave, incluso representa un pequeño aporte en la disminución del problema.

# **2. Determinación de características meteorológicas**

Una información meteorológica detallada y de fuentes muy confiables es de suma importancia a la hora del cálculo de los hidrogramas de flujo. Para este trabajo se utilizó la información recopilada de la estación meteorológica Santa Lucía (84111) y Pavas (84074), cabe mencionar que estas estaciones cuentan con registros bastante confiables.

La principal característica de los eventos de precipitación en las zonas cercanas al proyecto, en este caso el Mercedes Sur, es el comportamiento convectivo de estos, en otras palabras, en la zona de estudio la precipitación se da en incrementos relativamente grandes, en periodos relativamente cortos de tiempo. Específicamente para la estación 84 111, el 70% de toda la precipitación que cae en un evento máximo se produce en menos de 30 minutos.

La información del hietograma característico utilizado, así como la precipitación máxima diaria usada, se encuentran en la tesis de Rafael Murillo de 1994, **"Estudio de Intensidades de lluvia en la cuenca del río Virilla"**

A continuación se presenta la serie máxima de precipitación para un periodo de retorno de 25 años:

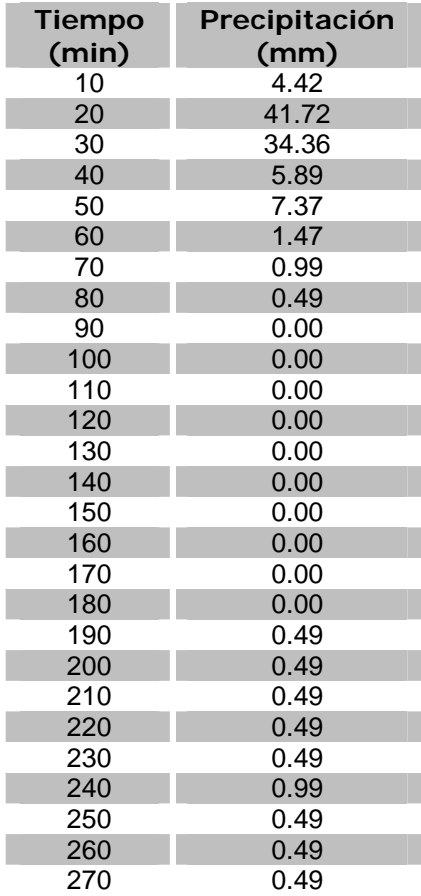

## **Tabla 1. Serie máxima de precipitación en intervalos de 10 minutos.**

A parte de la serie máxima de precipitación, la precipitación máxima diaria es un dato importante para los cálculos, este dato se utiliza para determinar la máxima lámina de agua que se produciría en un evento con un periodo de retorno dado. Para este proyecto se utilizó la precipitación máxima diaria para un periodo de retorno de 25 años de 101.60 mm, este dato corresponde a la estación Pavas 84074.

El último dato necesario para la descripción del comportamiento meteorológico es el Hietograma de Precipitación, en este se indica las diferentes intensidades de lluvia presentadas en un evento con un periodo de retorno de 25 años. A continuación se presenta el hietograma de precipitación para una combinación de las estaciones 84111 y 84074 para un periodo de retorno de 25 años:

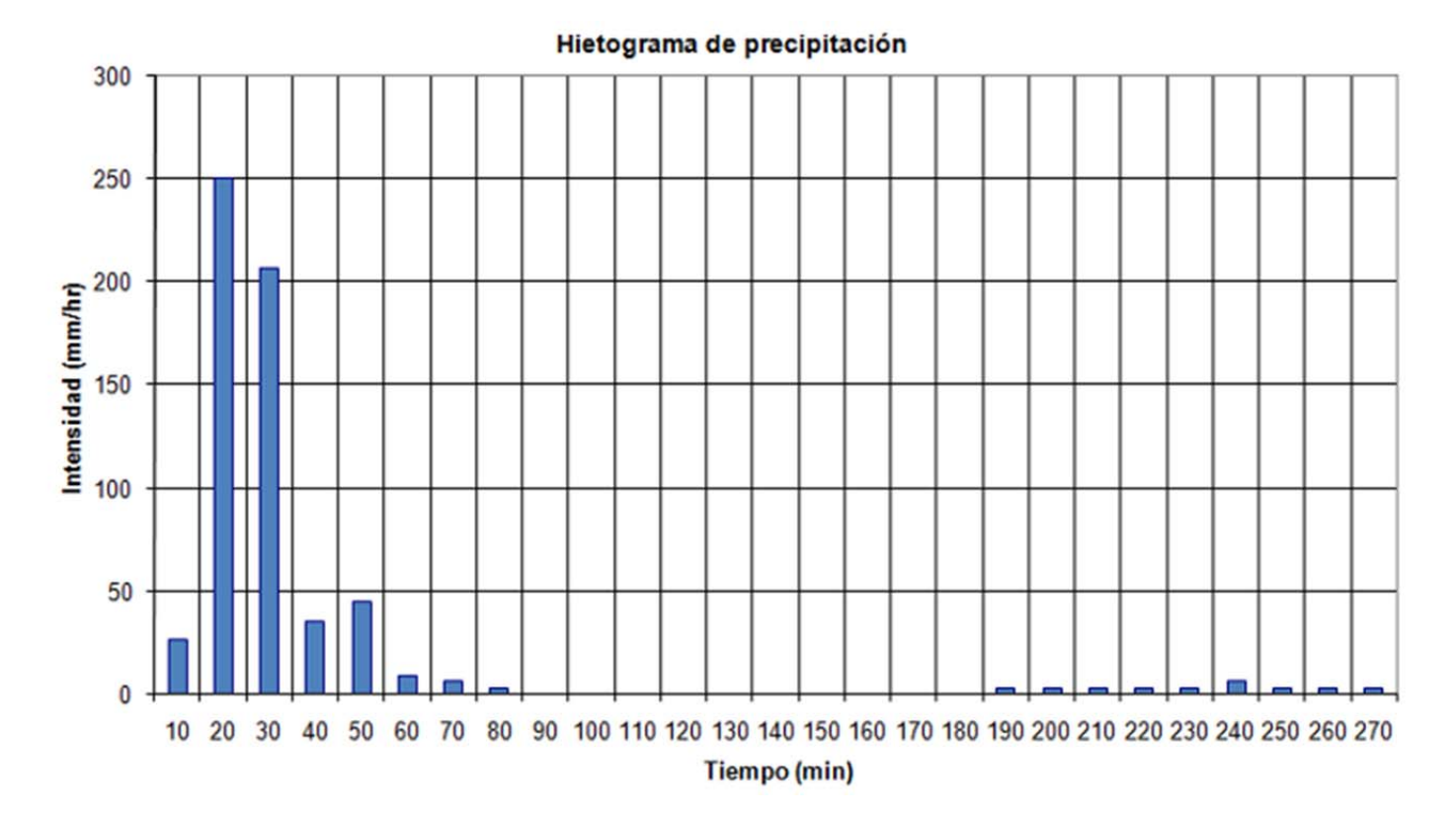

**Gráfico 1. Hietograma de precipitación para un periodo de retorno de 25 años**.

# **3. Caracterización hidrológica de la zona.**

El método del hidrograma de flujo se basa en el cálculo de diferentes tiempos de concentración, sin embargo en este caso se utilizó solo un tiempo de concentración para las áreas desarrolladas y no desarrolladas.

#### **Tiempo de concentración:**

Para el cálculo del tiempo de concentración del área de influencia del proyecto, se utilizó la fórmula de Kerby-Hathaway.

#### Kerby-Hathaway:

Esta fórmula se basa en cuatro parámetros básicos, la longitud desde el punto más alejado de la cuenca, la pendiente desde el punto más alto hasta el más bajo en la zona de análisis, el coeficiente de retardo y la aceleración gravitacional. A continuación se presenta la fórmula:

$$
t_c = 1.44 (LnS^{-0.5})^{0.467}
$$

Donde:

L= longitud por recorrer el fluido, en m n= coeficiente de retardo, adimensional s= pendiente del terreno, adimensional

Debido a que las áreas de trabajo son relativamente pequeñas y por ende las distancias por recorrer también son muy pequeñas, se escogió utilizar un tiempo de concentración igual a 10 min, aproximadamente, esto debido a que la información de incrementos de lluvia se encuentra en periodos de 10 min, si el tiempo de concentración fuera muy superior a 10 se debería analizar la cuenca y dividirla en varias áreas de aporte con igual tiempo de concentración.

## **Área de aporte:**

Debido a la topografía del terreno y a las características de diseño del proyecto, se determinaron tres áreas de aporte representadas por las siguientes edificaciones:

Tanque 1: incluye el área de los edificios de Nuevos Procesos Industriales, Física Médica y Cambio Climático; además de las obras externas de los mismos. Extensión: 0.1897 ha.

Tanque 2: incluye el área de los edificios de Procesos Artísticos, Innovación del Aprendizaje y Obras Deportivas; además de las obras externas de los mismos. Extensión: 0.4647 ha.

Tanque 3: incluye el área de los edificios de Estudios Generales y el Edificio de Vicerrectorías; además de las obras externas de los mismos. Extensión: 0.1905 ha.

#### **Coeficientes de escorrentía:**

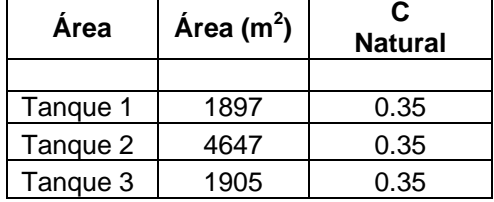

**Áreas de aporte y coeficientes de escorrentía ponderados para la condición actual.** 

#### **Tabla 2.2**

**Áreas de aporte y coeficientes de escorrentía ponderados para la condición futura**.

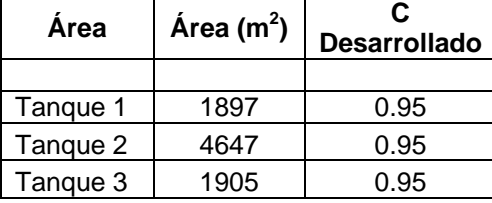

Nota: en varios sectores las áreas de aporte actualmente se encuentran impermeabilizadas, sin embargo para el diseño se consideraron éstas áreas como si estuvieran en condiciones naturales para aumentar el porcentaje de retención y así impactar menos sobre las condiciones de la cuenca receptora.

# **Caudales de diseño:**

Con la información que se extrae del hietograma de precipitación, los coeficientes de escorrentía y el o las áreas de aporte del proyecto, se puede calcular los caudales generados antes y después de la construcción del proyecto. A continuación se presentan los caudales generados en este proyecto:

# **Tabla Nº 3.1. Caudales generados (m³/s) para antes de (ADP) y después de (DDP) desarrollada el área que tributa a Tanque 1.**

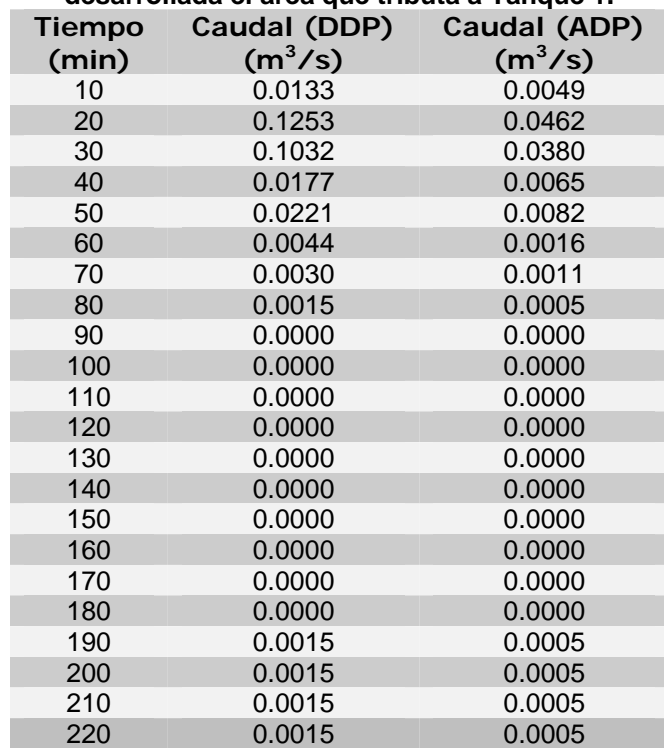

| 230 | 0.0015 | 0.0005 |
|-----|--------|--------|
| 240 | 0.0030 | 0.0011 |
| 250 | 0.0015 | 0.0005 |
| 260 | 0.0015 | 0.0005 |
| 270 | 0.0015 | 0.0005 |
|     |        |        |

**Gráfico 2. Caudales generados antes y después de construcción, para Tanque 1.** 

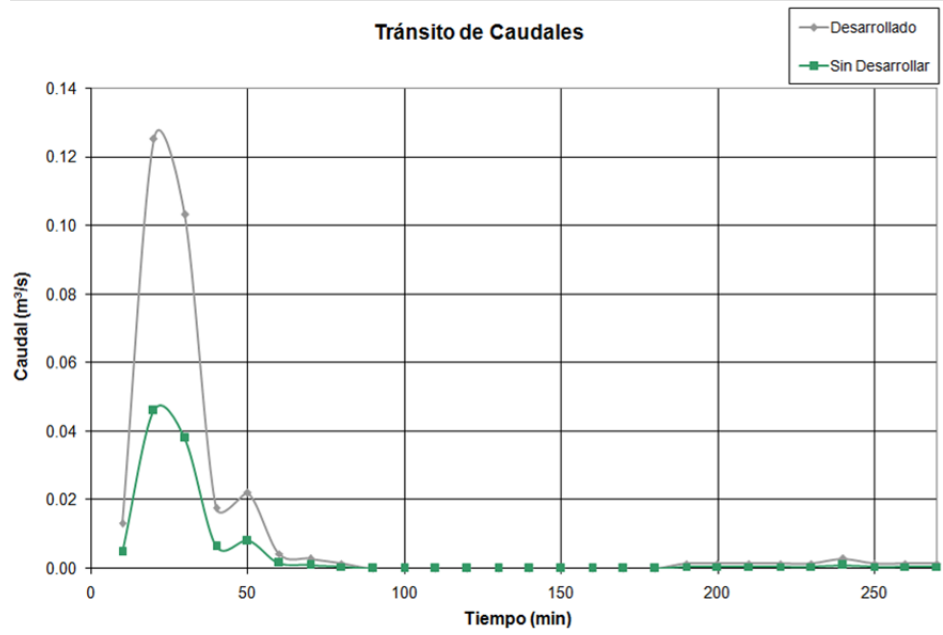

**Tabla Nº 3.2.**  Caudales generados (m<sup>3</sup>/seg) para antes de (ADP) y después de (DDP) **desarrollada el área que tributa a Tanque 2.** 

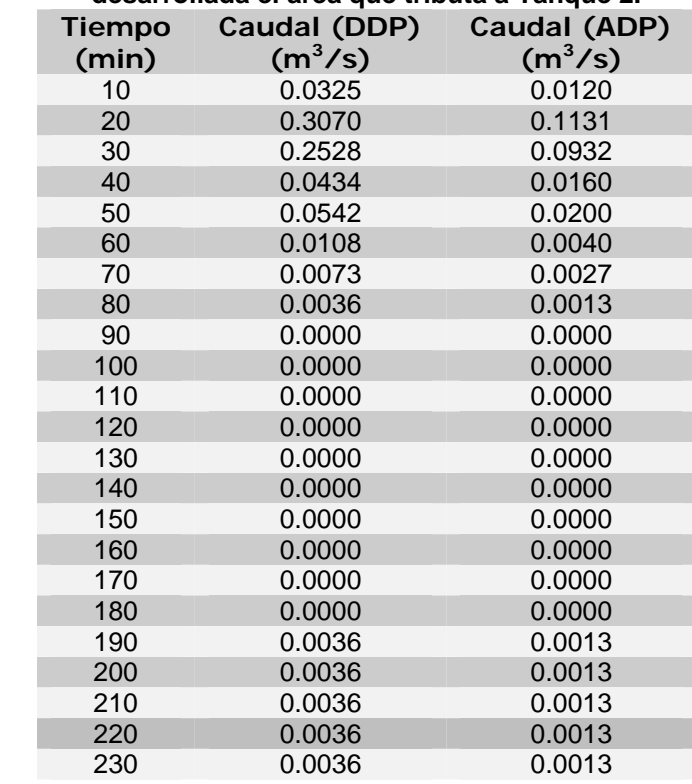

| 240 | 0.0073 | 0.0027 |
|-----|--------|--------|
| 250 | 0.0036 | 0.0013 |
| 260 | 0.0036 | 0.0013 |
| 270 | 0.0036 | 0.0013 |

**Gráfico 3. Caudales generados antes y después de construcción, para Tanque 2.** 

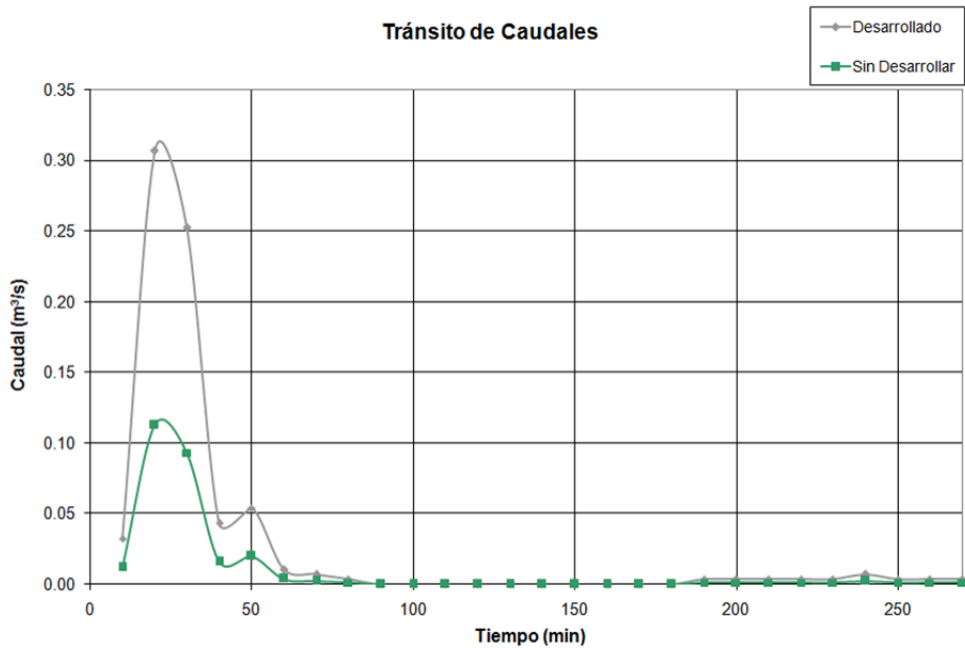

**Tabla Nº 3.3.** 

**Caudales generados (m³/seg) para antes de (ADP) y después de (DDP) desarrollada el área que tributa a Tanque 3.** 

| <b>Tiempo</b><br>(min) | Caudal (DDP)<br>(m <sup>3</sup> /s) | Caudal (ADP)<br>$(m^3/s)$ |
|------------------------|-------------------------------------|---------------------------|
| 10                     | 0.0133                              | 0.0049                    |
| 20                     | 0.1258                              | 0.0463                    |
| 30                     | 0.1036                              | 0.0382                    |
| 40                     | 0.0178                              | 0.0065                    |
| 50                     | 0.0222                              | 0.0082                    |
| 60                     | 0.0044                              | 0.0016                    |
| 70                     | 0.0030                              | 0.0011                    |
| 80                     | 0.0015                              | 0.0005                    |
| 90                     | 0.0000                              | 0.0000                    |
| 100                    | 0.0000                              | 0.0000                    |
| 110                    | 0.0000                              | 0.0000                    |
| 120                    | 0.0000                              | 0.0000                    |
| 130                    | 0.0000                              | 0.0000                    |
| 140                    | 0.0000                              | 0.0000                    |
| 150                    | 0.0000                              | 0.0000                    |
| 160                    | 0.0000                              | 0.0000                    |
| 170                    | 0.0000                              | 0.0000                    |
| 180                    | 0.0000                              | 0.0000                    |
| 190                    | 0.0015                              | 0.0005                    |
| 200                    | 0.0015                              | 0.0005                    |
| 210                    | 0.0015                              | 0.0005                    |
| 220                    | 0.0015                              | 0.0005                    |

| 230 | 0.0015 | 0.0005 |
|-----|--------|--------|
| 240 | 0.0030 | 0.0011 |
| 250 | 0.0015 | 0.0005 |
| 260 | 0.0015 | 0.0005 |
| 270 | 0.0015 | 0.0005 |
|     |        |        |

**Gráfico 4. Caudales generados antes y después de construcción, para Tanque 3.** 

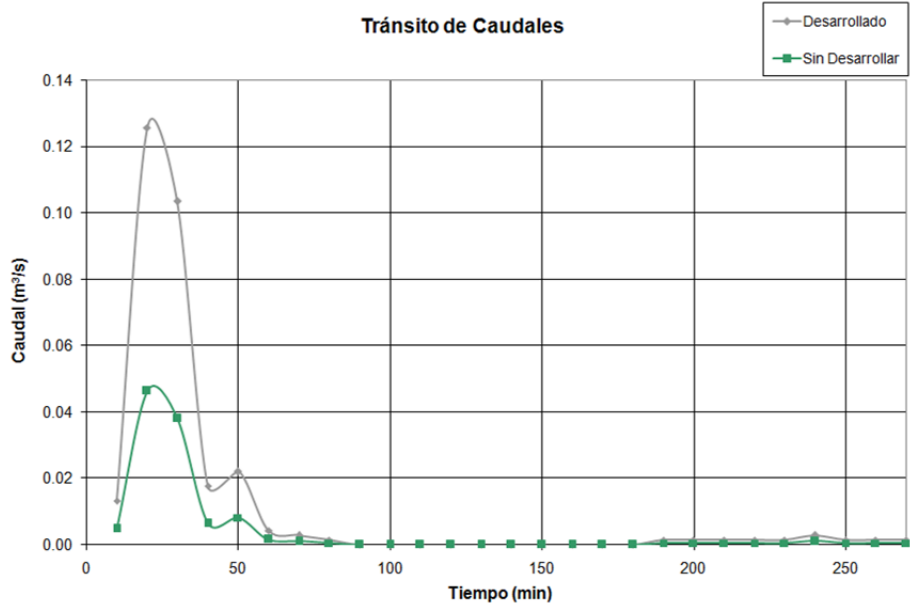

# **4. Determinación de los volúmenes de almacenamiento.**

De acuerdo a los caudales presentados anteriormente se puede calcular los volúmenes generados antes y después de la construcción del proyecto, esto es importante porque da una idea preliminar del tamaño que debe tener el reservorio o tanque de retención.

En la siguiente tabla se presentan los volúmenes totales generados antes y después de la construcción del proyecto:

**Tabla Nº 4.1.** 

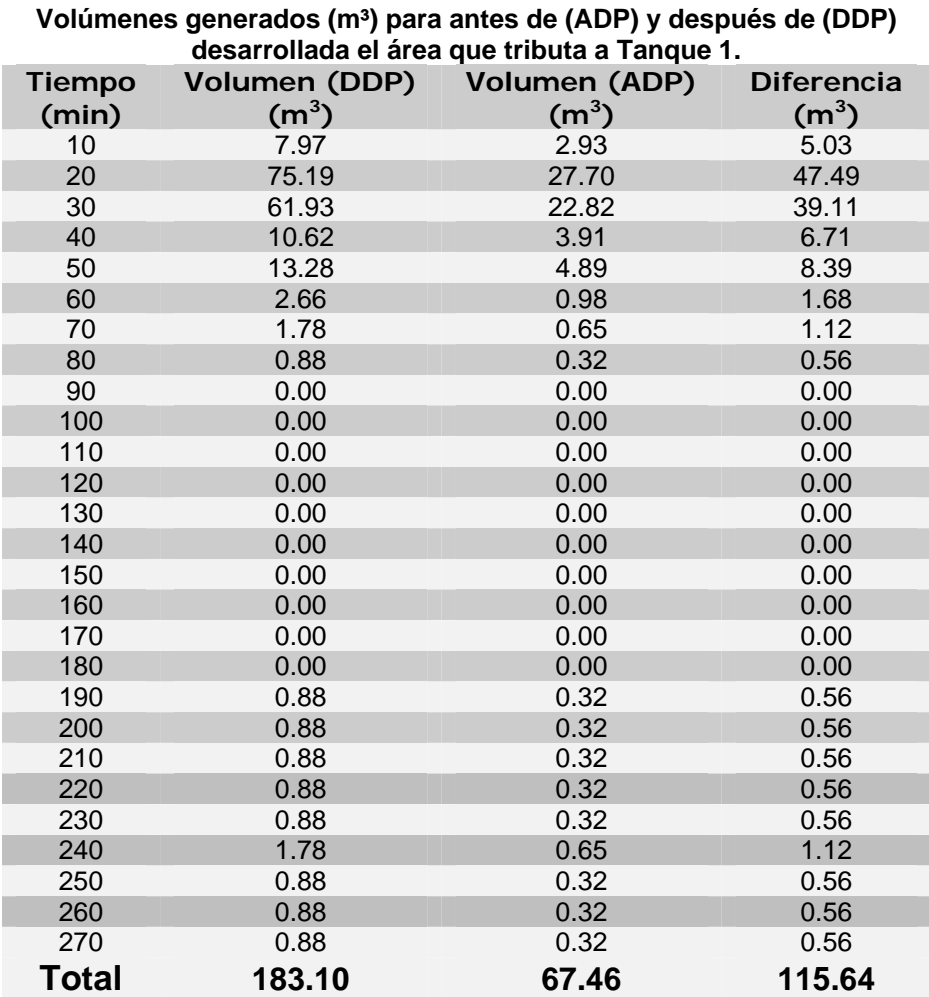

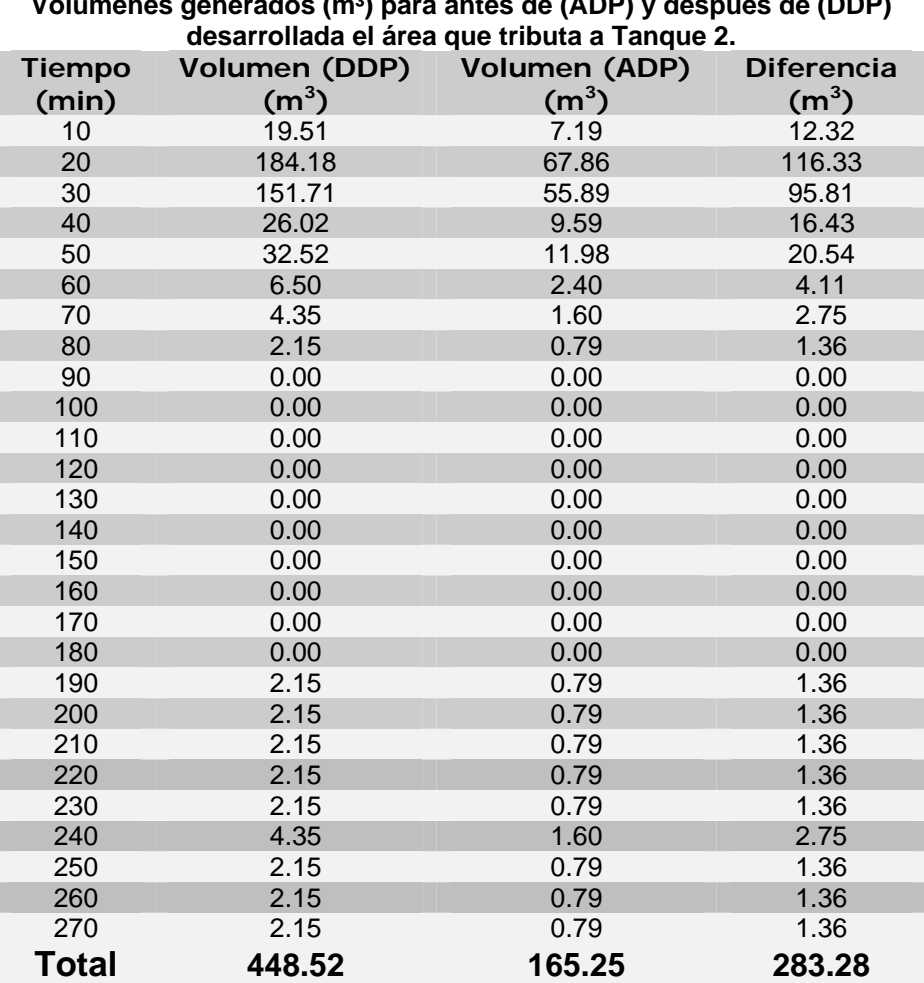

**Tabla Nº 4.2. Volúmenes generados (m³) para antes de (ADP) y después de (DDP)** 

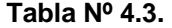

| desarrollada el área que tributa a Tanque 3. |                      |                      |                   |  |  |
|----------------------------------------------|----------------------|----------------------|-------------------|--|--|
| <b>Tiempo</b>                                | <b>Volumen (DDP)</b> | <b>Volumen (ADP)</b> | <b>Diferencia</b> |  |  |
| (min)                                        | (m <sup>3</sup> )    | (m <sup>3</sup> )    | (m <sup>3</sup> ) |  |  |
| 10                                           | 8.00                 | 2.95                 | 5.05              |  |  |
| 20                                           | 75.48                | 27.81                | 47.67             |  |  |
| 30                                           | 62.17                | 22.90                | 39.26             |  |  |
| 40                                           | 10.66                | 3.93                 | 6.73              |  |  |
| 50                                           | 13.33                | 4.91                 | 8.42              |  |  |
| 60                                           | 2.67                 | 0.98                 | 1.68              |  |  |
| 70                                           | 1.78                 | 0.66                 | 1.13              |  |  |
| 80                                           | 0.88                 | 0.33                 | 0.56              |  |  |
| 90                                           | 0.00                 | 0.00                 | 0.00              |  |  |
| 100                                          | 0.00                 | 0.00                 | 0.00              |  |  |
| 110                                          | 0.00                 | 0.00                 | 0.00              |  |  |
| 120                                          | 0.00                 | 0.00                 | 0.00              |  |  |
| 130                                          | 0.00                 | 0.00                 | 0.00              |  |  |
| 140                                          | 0.00                 | 0.00                 | 0.00              |  |  |
| 150                                          | 0.00                 | 0.00                 | 0.00              |  |  |
| 160                                          | 0.00                 | 0.00                 | 0.00              |  |  |
| 170                                          | 0.00                 | 0.00                 | 0.00              |  |  |
| 180                                          | 0.00                 | 0.00                 | 0.00              |  |  |
| 190                                          | 0.88                 | 0.33                 | 0.56              |  |  |
| 200                                          | 0.88                 | 0.33                 | 0.56              |  |  |
| 210                                          | 0.88                 | 0.33                 | 0.56              |  |  |
| 220                                          | 0.88                 | 0.33                 | 0.56              |  |  |
| 230                                          | 0.88                 | 0.33                 | 0.56              |  |  |
| 240                                          | 1.78                 | 0.66                 | 1.13              |  |  |
| 250                                          | 0.88                 | 0.33                 | 0.56              |  |  |
| 260                                          | 0.88                 | 0.33                 | 0.56              |  |  |
| 270                                          | 0.88                 | 0.33                 | 0.56              |  |  |
| Total                                        | 183.81               | 67.72                | 116.09            |  |  |

**Volúmenes generados (m³) para antes de (ADP) y después de (DDP)** 

# **5. Geometría de los Tanques de regulación.**

Una vez que se tiene una idea del volumen necesario de embalse, se procede a proponer la geometría de un estanque de regulación, asimismo se propone un mecanismo de vertido controlado que funcione al mismo tiempo que el embalse esté en proceso de llenado.

De acuerdo a las características topográficas del terreno y las características arquitectónicas del proyecto se proponen las siguientes geometrías:

Tanque 1:

Área de base inferior: 80 m<sup>2</sup>.

Tanque 2:

Área de base inferior: 125 m<sup>2</sup>.

Tanque 3:

Área de base inferior: 80 m<sup>2</sup>.

#### **6. Funcionamiento de los Tanques.**

A parte de la función de almacenamiento, el tanque debe funcionar como un vertedor controlado de caudal, es decir, durante el proceso de llenado del tanque también estará evacuando cierta cantidad de agua de manera controlada.

El proceso de evacuación puede darse de varias formas, para este diseño en particular se utilizaron vertedores de orificio en el fondo de los tanques, estos vertedores deben tener las siguientes características:

Tanque 1:

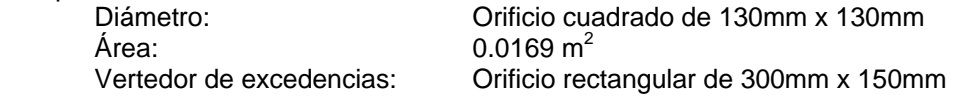

Tanque 2:

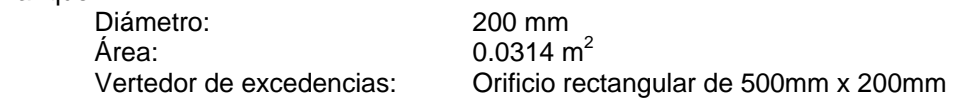

Tanque 3:

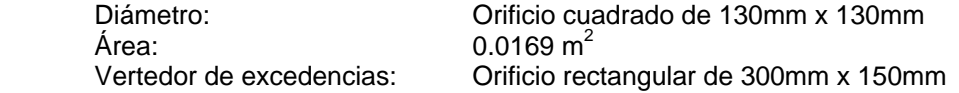

Es importante que el vertedor se conecte inmediatamente salido del tanque a un pozo colector, lo anterior porque se supone que se diseña dicho elemento como un vertedor de pared delgada, por lo que no se consideraron pérdidas de energía por longitud. En otras palabras el vertedor es un orificio en la pared de la tanque, que conecta a otra estructura menor que preferiblemente debe estar unida a cada tanque. Además los vertedores de excedencias deben tener un nivel de fondo igual a nivel de la tubería de entrada a cada tanque, estos elementos deben conectarse a la misma estructura donde se conecta el vertedor de fondo principal, a partir de esta estructura se debe mantener el diámetro del vertedor de excedencias hasta su conexión al sistema principal.

Una vez que el evento hidrológico comienza, el agua empieza a llegar al tanque y a la vez empieza a salir por el orificio vertedor de fondo, sin embargo la razón de salida es menor que la razón de entrada, por lo tanto se inicia el proceso de llenado del tanque, conforme éste se llena la profundidad del agua también aumenta, lo que implica un aumento en la capacidad de salida del orificio vertedor.

Lo anterior se explica con la siguiente fórmula que relaciona la profundidad del líquido con la velocidad de salida por un orificio:

$$
V=0.60\sqrt{2gh}
$$

Donde:<br>V =

Velocidad de salida

g = Aceleración gravitacional

 $h =$ Profundidad del agua

En la siguiente tabla se muestra el resultado de la modelación del funcionamiento del tanque 1 para un periodo de retorno de 25 años.

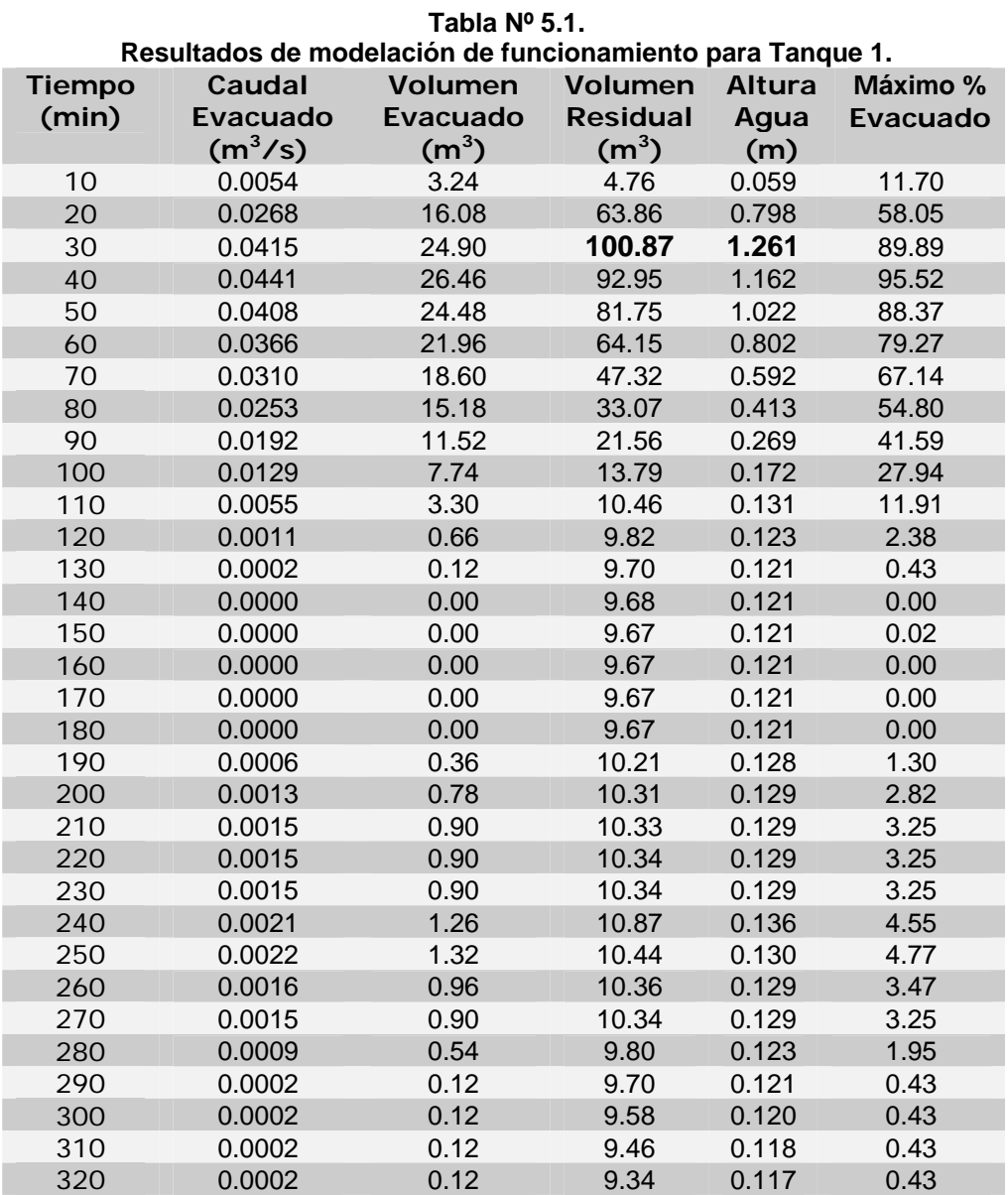

La tabla anterior indica que el área tributaria 1 necesita un tanque de retención de un volumen máximo mayor a 100.87 m<sup>3</sup> y además con una profundidad de líquido UTIL mayor a 1.261 m. El proceso de

vaciado del tanque puede durar más de 5 horas una vez iniciado el evento hidrológico, no obstante en el minuto 100 el volumen residual es poco menos que 10% del volumen total, por lo que puede soportar un nuevo evento en un periodo de tiempo relativamente corto.

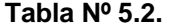

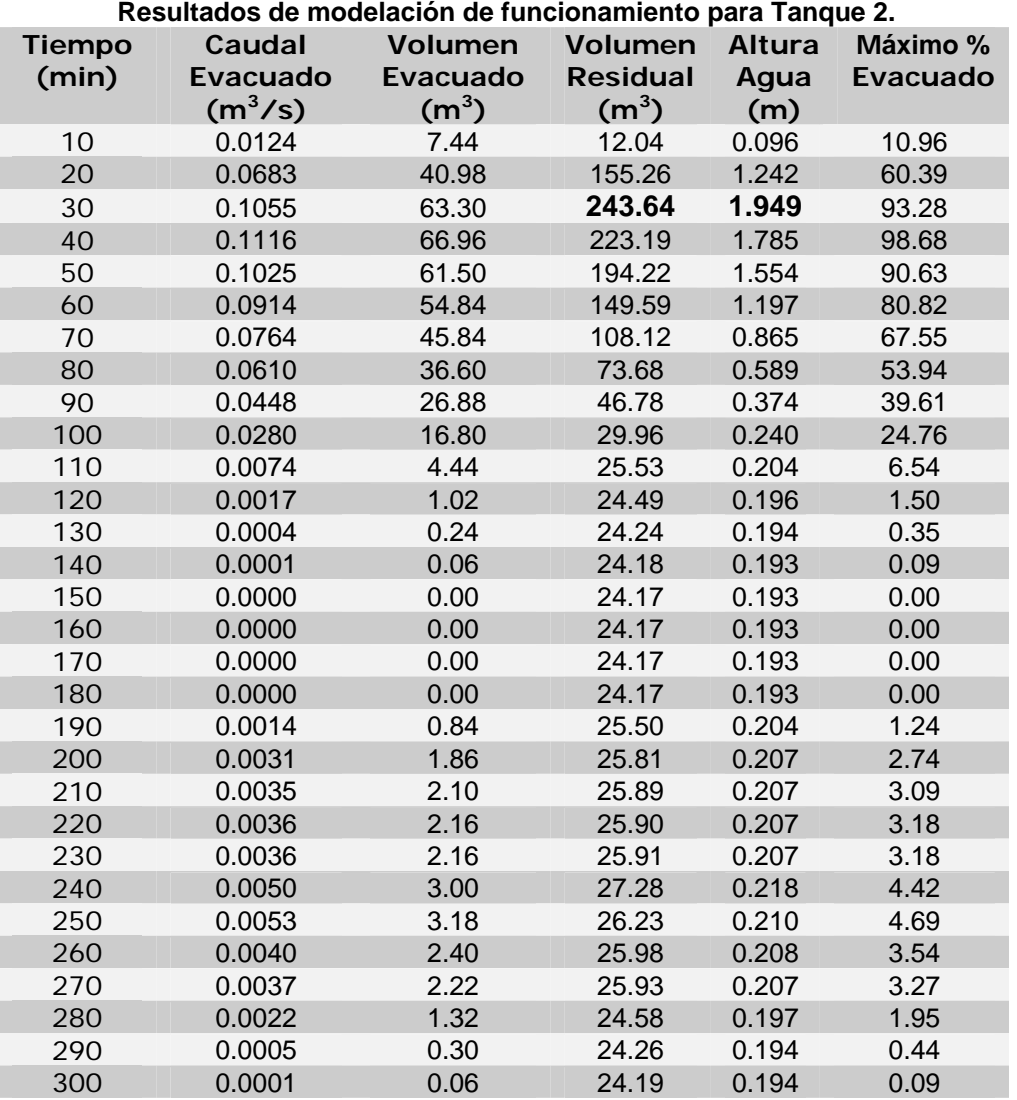

La tabla anterior indica que el área tributaria 2 necesita un tanque de retención de un volumen máximo mayor a 243.64 m<sup>3</sup> y además con una profundidad de líquido UTIL mayor a 1.949 m. El proceso de vaciado del tanque puede durar más de 5 horas una vez iniciado el evento hidrológico, no obstante en el minuto 100 el volumen residual es poco menos que 10% del volumen total, por lo que puede soportar un nuevo evento en un periodo de tiempo relativamente corto.

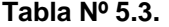

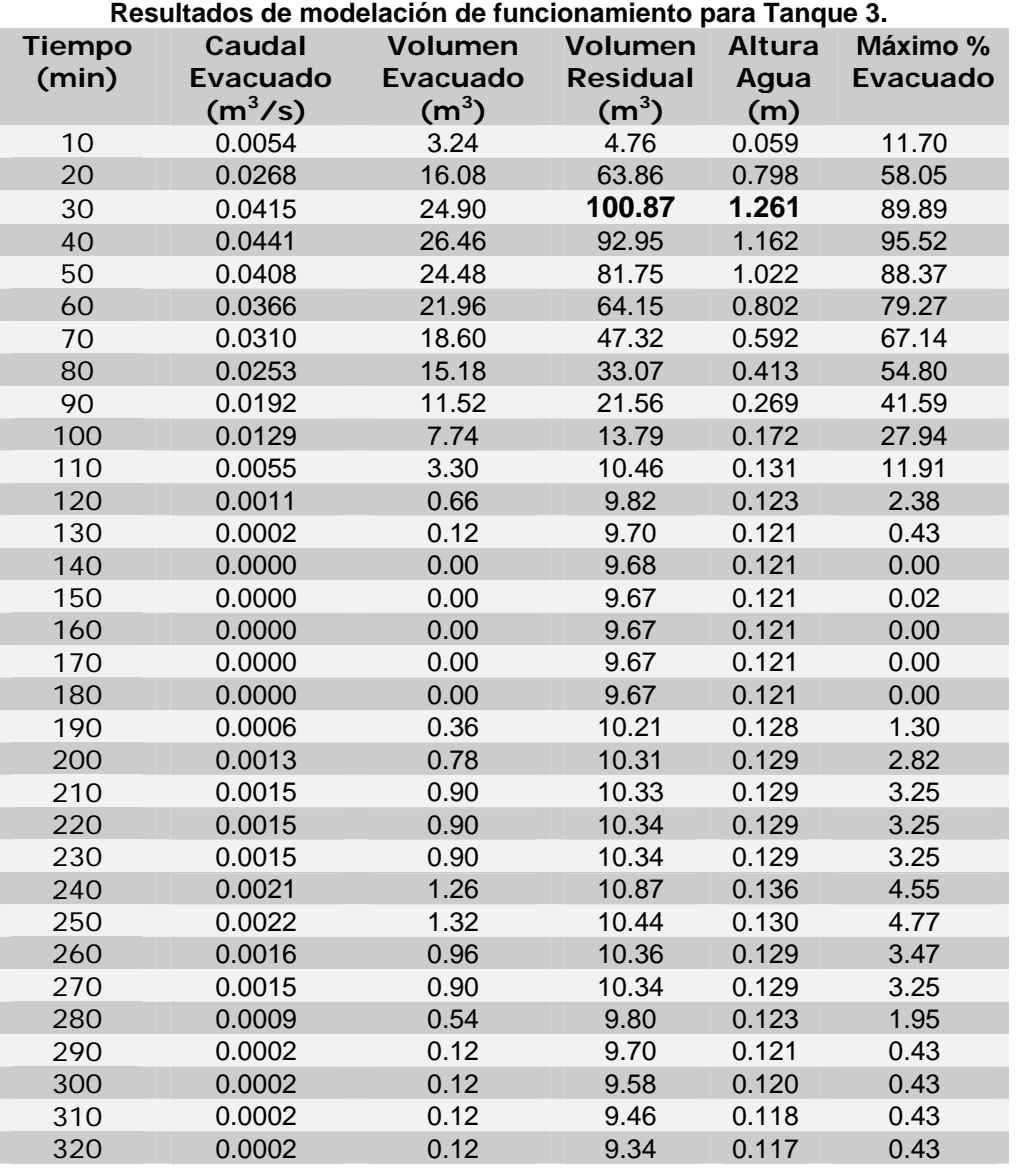

La tabla anterior indica que el área tributaria 3 necesita un tanque de retención de un volumen máximo mayor a 100.87 m<sup>3</sup> y además con una profundidad de líquido UTIL mayor a 1.261 m. El proceso de vaciado del tanque puede durar más de 5 horas una vez iniciado el evento hidrológico, no obstante en el minuto 100 el volumen residual es poco menos que 10% del volumen total, por lo que puede soportar un nuevo evento en un periodo de tiempo relativamente corto. Cabe destacar que los tanques 1 y 3 son idénticos debido a que las áreas de aporte son casi iguales.

Los porcentajes máximos corresponden a la comparación del caudal evacuado una vez implementado el sistema de retención con respecto al caudal máximo generado por cada área de proyecto en condiciones naturales. De las tablas anteriores se puede observar que el porcentaje de evacuación para cada tanque en todos los casos es inferior al caudal de aporte en condiciones naturales lo que implica que se realizará una descarga máxima inferior al 100% del caudal natural, lo cual cumple con lo solicitado por la Municipalidad de Heredia.

# **7. Hidrogramas generales del sistema.**

**Tanque 1** 

![](_page_19_Figure_2.jpeg)

La línea azul representa la razón de salida del sistema de retención para un periodo de retorno de 25 años. Como se puede notar, en el momento que se da el pico de descarga pluvial, el sistema le aporta menos del 100% del caudal que se genera actualmente en la propiedad.

![](_page_20_Figure_0.jpeg)

La línea azul representa la razón de salida del sistema de retención para un periodo de retorno de 25 años. Como se puede notar, en el momento que se da el pico de descarga pluvial, el sistema le aporta menos del 100% del caudal que se genera actualmente en la propiedad.

# **Tanque 2**

![](_page_21_Figure_0.jpeg)

La línea azul representa la razón de salida del sistema de retención para un periodo de retorno de 25 años. Como se puede notar, en el momento que se da el pico de descarga pluvial, el sistema le aporta menos del 100% del caudal que se genera actualmente en la propiedad.